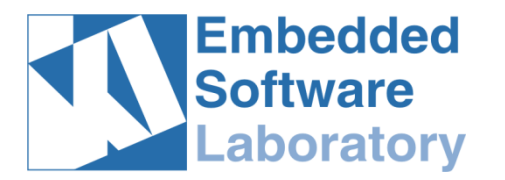

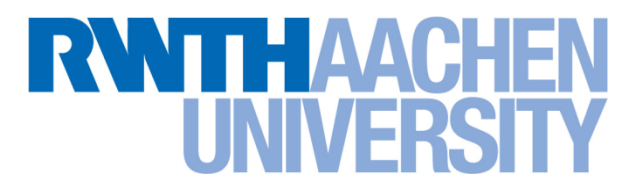

# Counterexample-Guided Abstraction Refinement for PLCs

#### Sebastian Biallas, Jörg Brauer & Stefan Kowalewski

**RWTH Aachen University**  ${lastname}$ @embedded.rwth-aachen.de

SSV 2010-10-06

# **Overview**

- Introduction & Motivation
	- $-$  PLCs
	- Model checking PLC programs
- $\bullet$  Abstract simulation with refinement
	- $-$  Use constraint solving for refinements
	- $-$  Different refinement step
		- local variables
		- global variables
- Case studies & implementation
- Conclusion & future work

# Programmable Logic Controllers

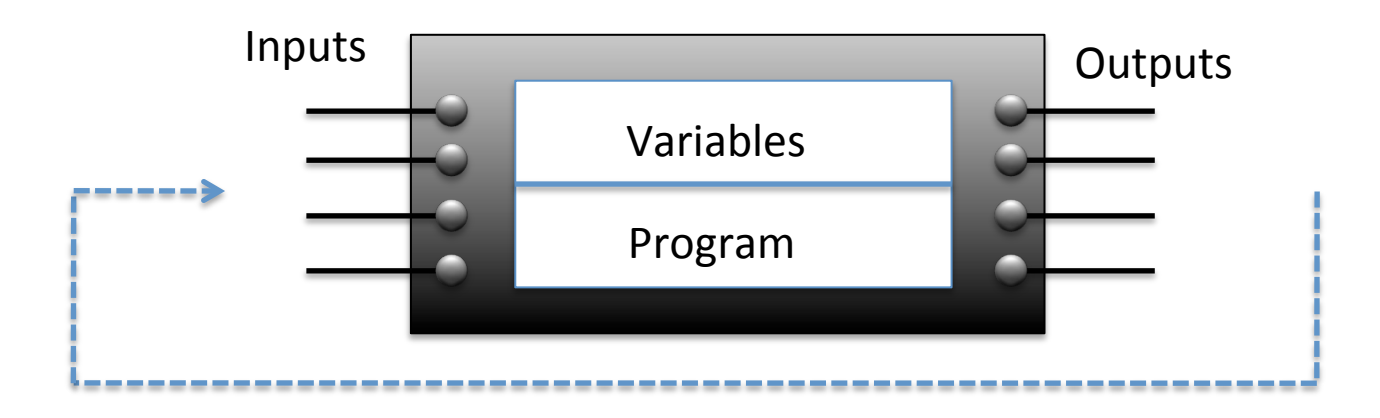

- Used in the automation industry
- Controlling many safety-critical systems
- Operating in cyclic scanning mode (sensing inputs, processing, writing outputs)
- No non-determinism during cycle
- Different programming languages, here *instruction list*

### Example IL Program

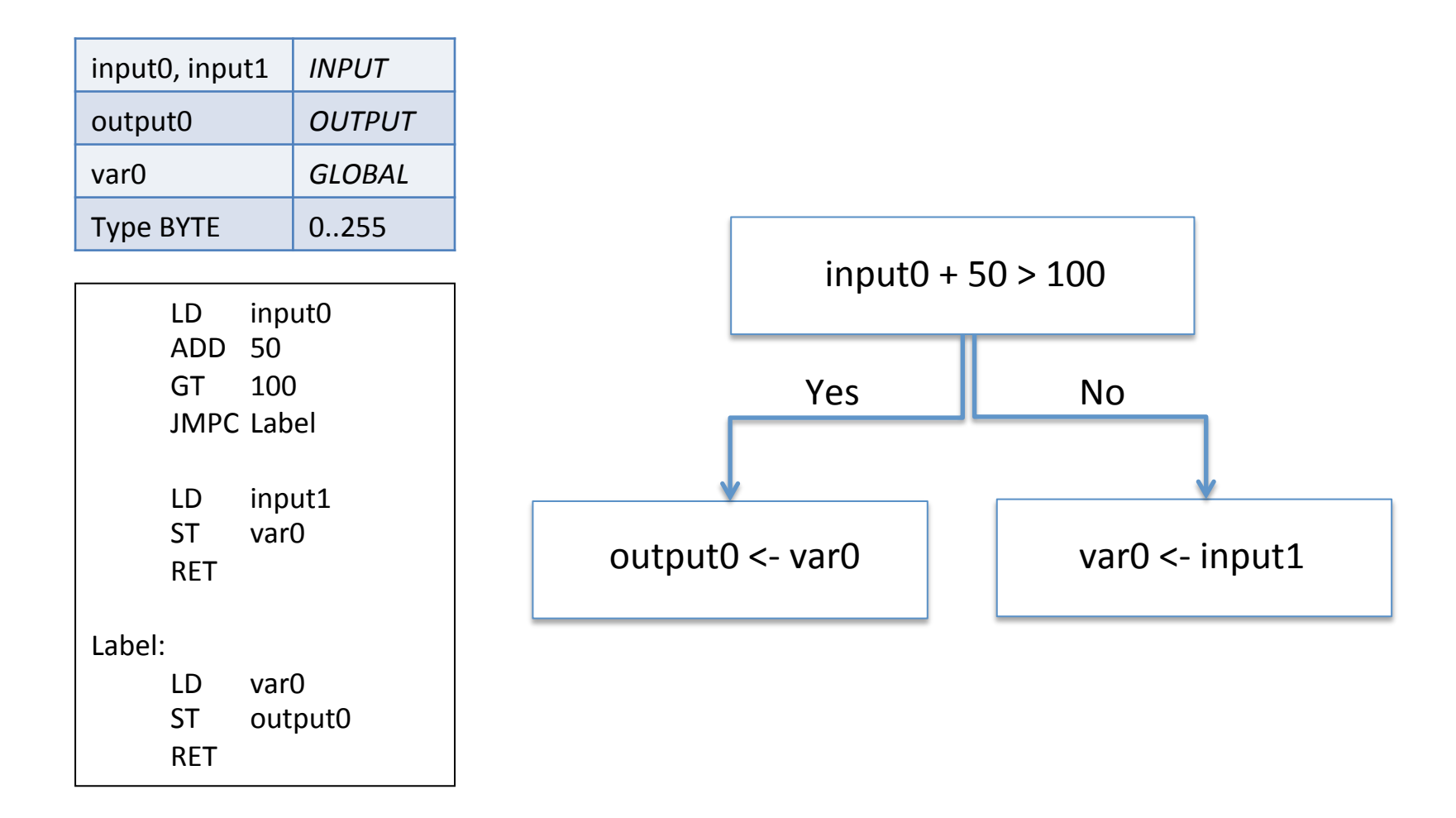

#### **Building the State Space**

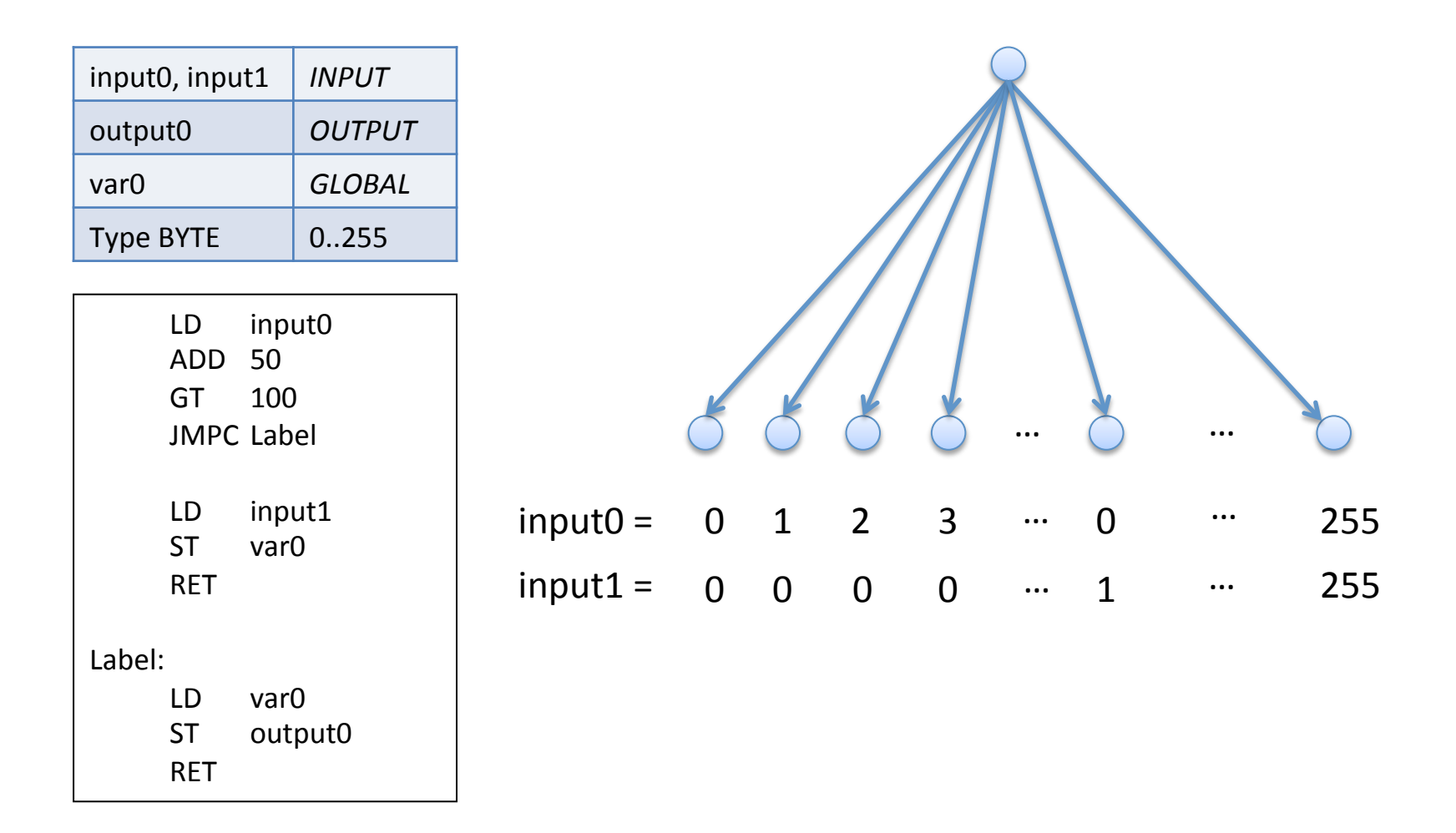

### **Building the Abstract State Space**

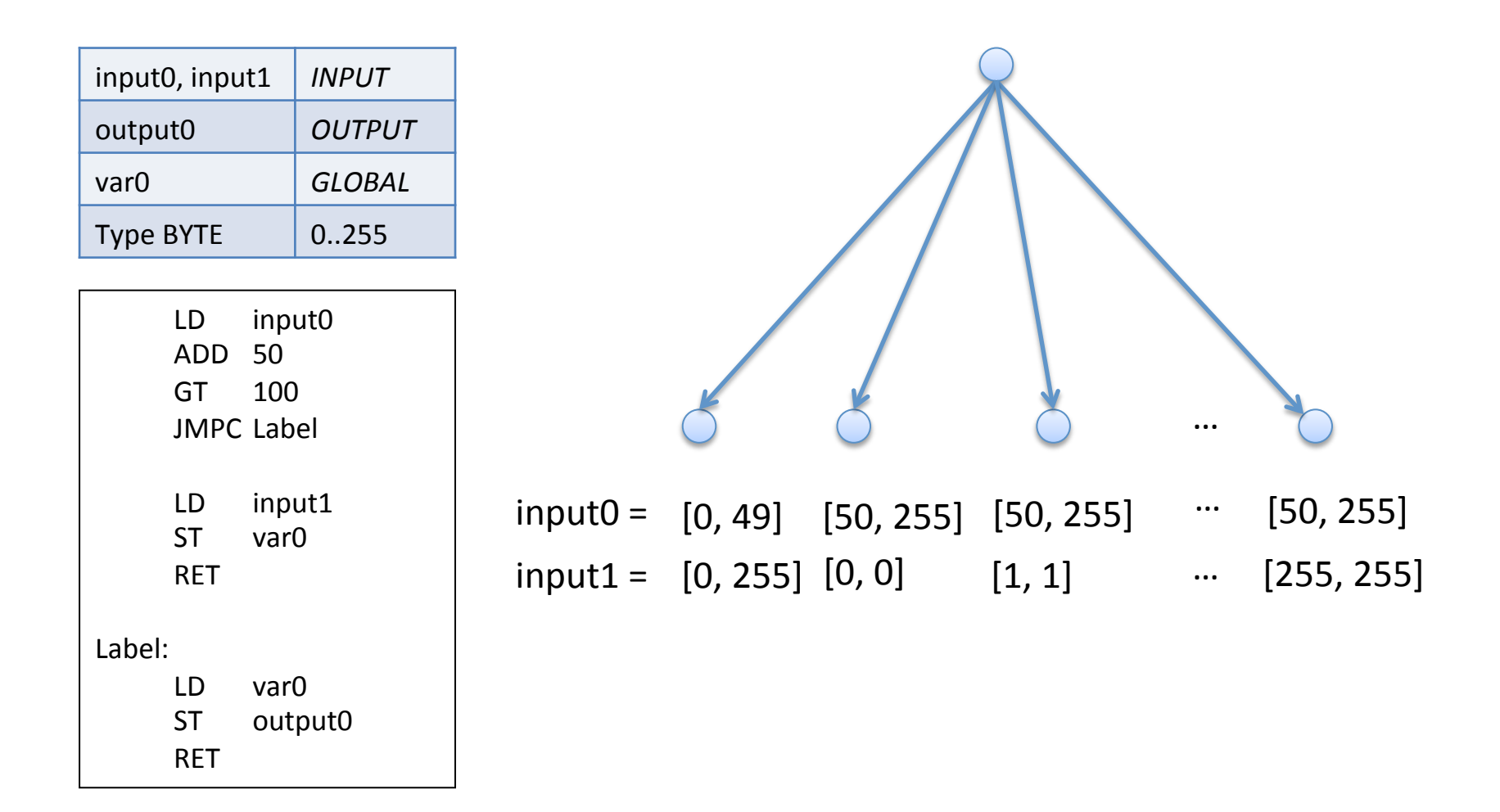

# Abstract"Domains"

- Intervals
	- $-[1, 50] + [2, 3] = [3, 53]$
- Bit sets
	- $-$  Each bit is 0, 1 or  $\perp$
	- $-010 \perp \perp 1$  &  $010010 = 0100 \perp 0$
- We use the *reduced product* of intervals and bit sets

# Example (cont.)

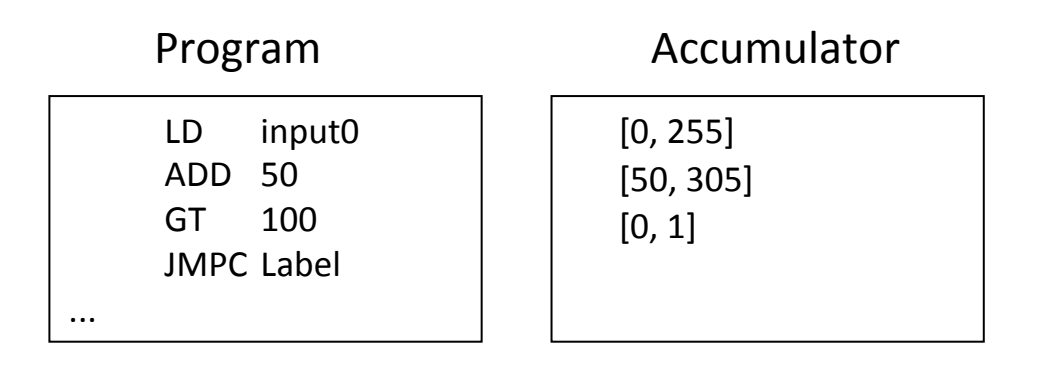

- Let's start with input $0 = [0, 255]$
- Condition jump (JMPC) demands a concrete value in accumulator
- This poses a constraint on the abstract value in the accumulator
- Intuitively: Restart cycle with abstract values [0, 49] and [50, 255] for input0 to obey constraint

# Constraints on Abstract Values

- cs<sub>f</sub>(v):  $\Leftrightarrow$  Abstract value v is *consistent* under condition f
	- $-$  cs<sub>>50</sub>([0, 255]) is *false*
	- $-$  cs<sub>>50</sub>([51, 101]), cs<sub>>50</sub>([3, 7]) are *true*
- $cs_{sing}(v): \Leftrightarrow v$  represents a single value
- Idea:
	- $-$  Extend constraints to expressions
	- $-$  To guard conditional jumps, etc
	- Next: Formal model for IL programs

### **SSA Form**

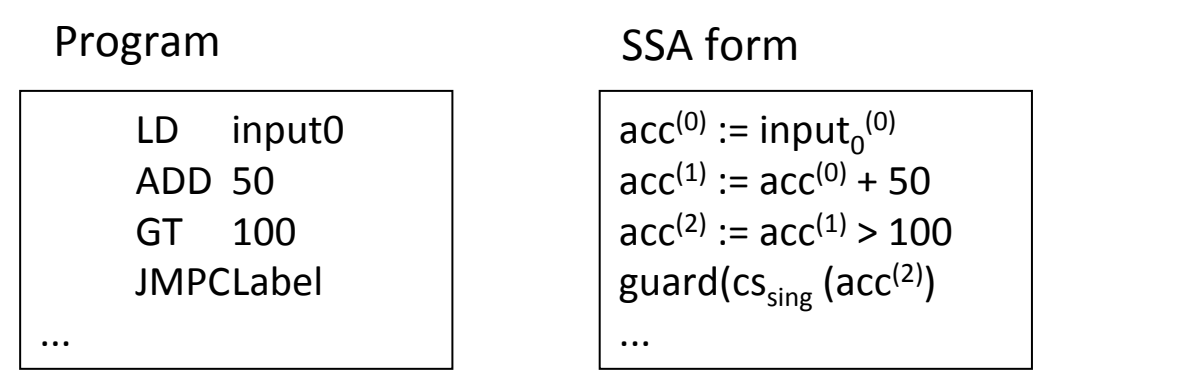

- If  $cs_{sing}(acc^{(2)})$  is not fulfilled, input0<sup>(0)</sup> should be split
- Next step: Transform  $cs_{sing}(acc^{(2)})$  into a constraint on input $0^{(0)}$

# **Transforming Constraints**

- $cs_{f1}(e_1) \vdash cs_{f2}(e_2)$ : $\Leftrightarrow cs_{f2}(e_2)$  implies the consistency of  $cs_{f2}(e_2)$
- E.g.  $cs_{>50}(a + 5)$  ⊢  $cs_{>45}(a)$

$$
\mathsf{cs}_{sing}(\mathsf{acc}^2)
$$

! cs*>*100(acc<sup>1</sup>)

acc $^0$  := input $_0^{\;0}$  $acc<sup>1</sup> := acc<sup>0</sup> + 50$  $acc<sup>2</sup> := acc<sup>1</sup> > 100$ guard( $cs_{sing}(acc^2)$ )  $. . .$ 

# **Constraint Guards**

- Constraint guards are needed
	- $-$  for deterministic control flow
	- $-$  for some hardware function blocks (e.g. timers) that require concrete values
	- $-$  to guarantee that the atomic propositions of the model-checker have a consistent truth value
- If those constraints are not fulfilled they are transform into constraints on variables

# Refinements of Local Variables

- Refinement loop: Begin with ⊥ for all inputs
- Transform constraints to constraints on inputs
- Refine inputs and restart cycle
- Each restart refines an abstract value, so the refinement process terminates
- Protect all global variables with single value constraints (no non-determinism in the state space)

# Refinements of Global Variables

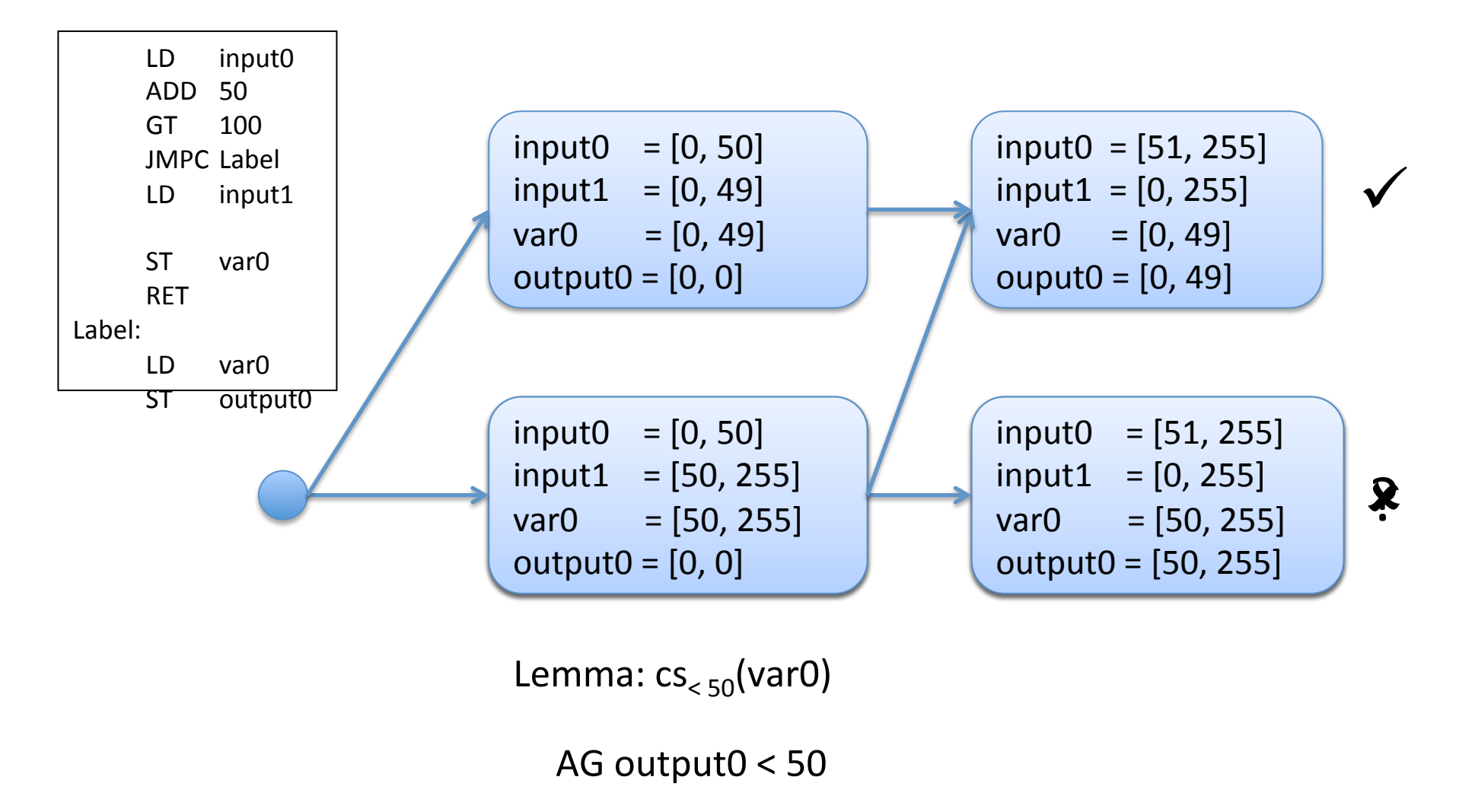

# Refinements of Global Variables

- Storing abstract values in states possibly allows new behavior
	- $-$  A valid ACTL formula is also valid in the concrete state space
	- $-$  For an invalid ACTL formula, we have to check whether we found a real counterexample
	- $-$  This is achieved by rebuilding the state space using the lemmas as refinements

### **Overview**

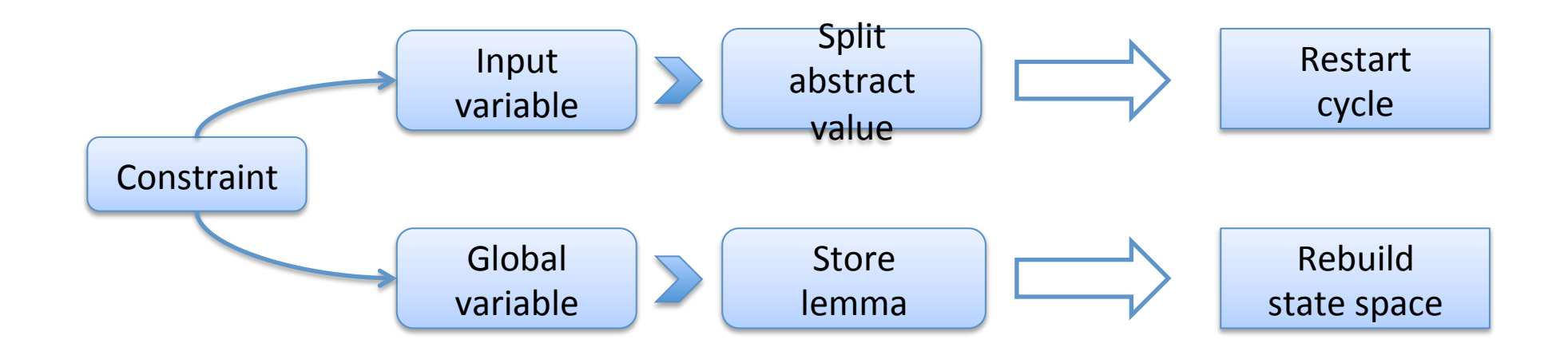

# **Case Studies**

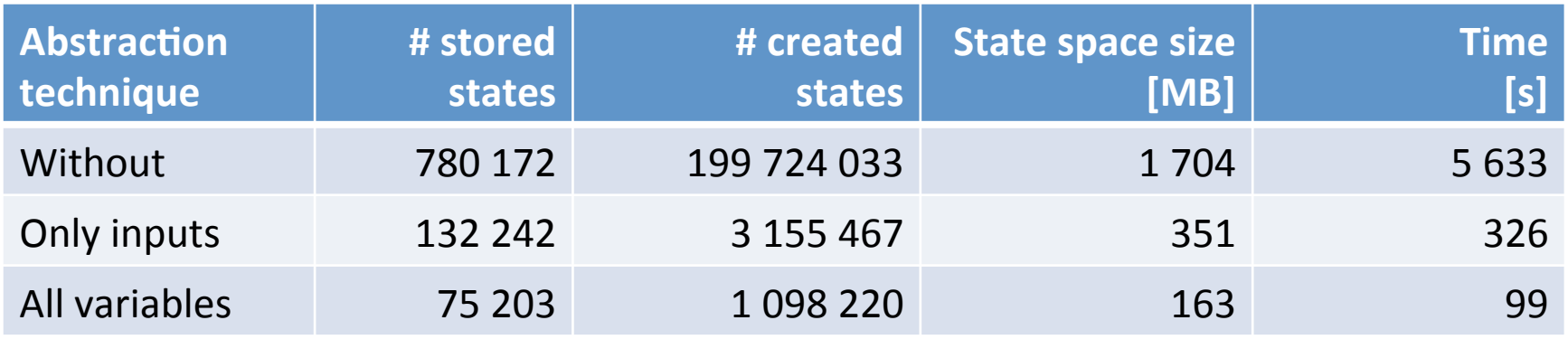

- Function block for monitoring a guard lock (PLCopen)"
- 8 Boolean inputs and 5 outputs
- We used an implementation with 300 lines of IL code and 16 internal variables

# Implementation in [mc]square

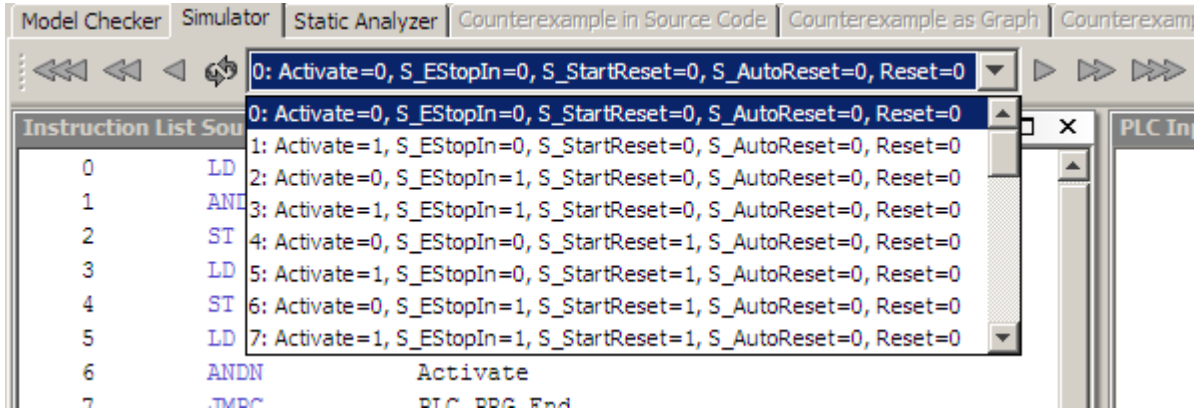

vs.

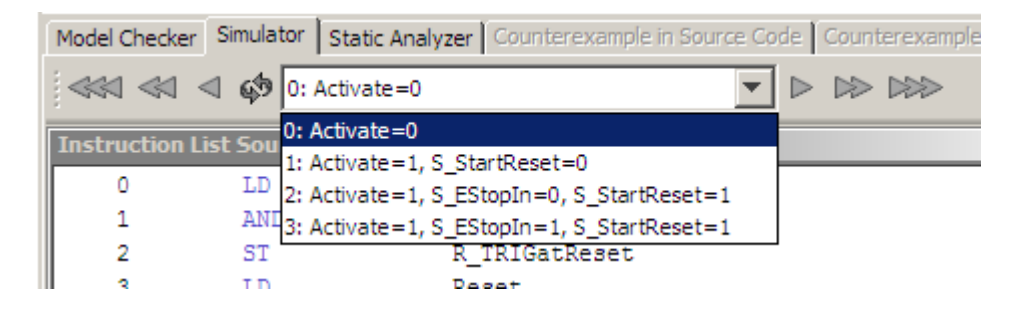

# Conclusion & Future Work

- Conclusion
	- $-$  Abstraction refinement for PLC programs
	- $-$  Based on constraint resolving
	- Different refinement loop for local and global variables
- Future Work
	- $-$  Better constraint resolving using SMT, SAT solvers
	- $-$  Incremental rebuild of state space
	- $-$  Relational domains constructions